## Optimización lineal en las clases de matemáticas

Horst W. Hamacher<sup>∗</sup> Stefanie Müller<sup>\*</sup>

MaMaEuSch† -Informe Matemática técnica y económica para escuelas europeas

Traducido del alemán al español por María Paz Rivera Pérez

<sup>∗</sup>Facultad de matem´aticas, Universidad de Kaiserslautern

†Este proyecto ha sido llevado a cabo con ayuda parcial del estado de Rheinland-Pfalz y de VolkswagenStiftung y de la Comunidad Europea en el marco del programa Sócrates. El contenido de este proyecto no refleja necesariamente el punto de vista de la U.E, tampoco está sujeta a cualquier responsabilidad por parte de la U.E.

# ´ Indice General

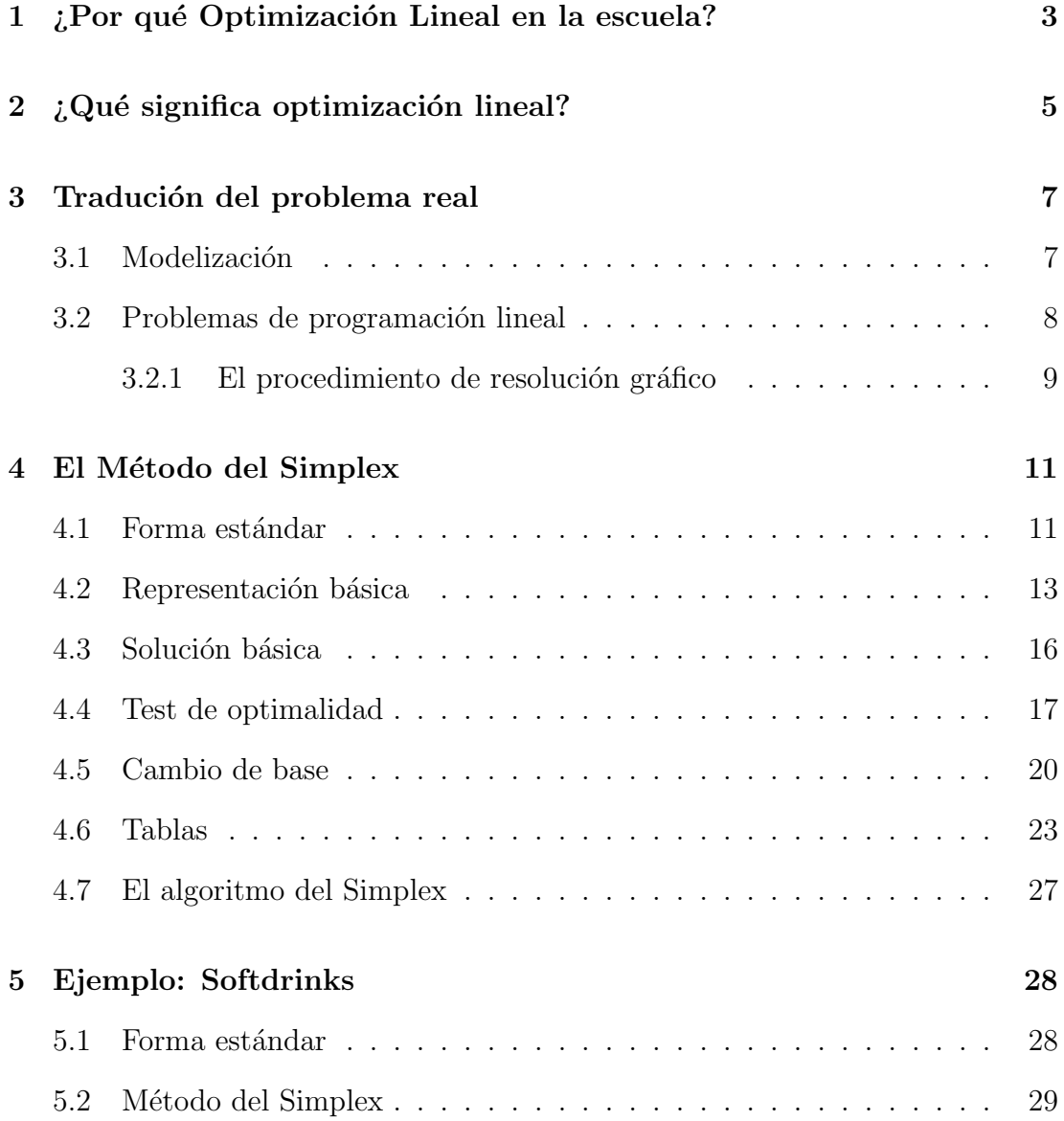

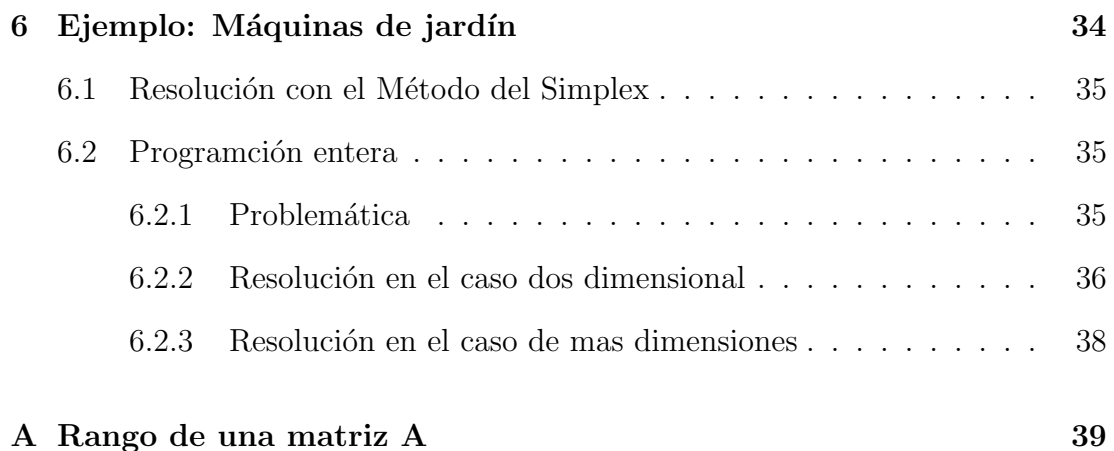

# Capítulo 1

# *i*.Por qué Optimización Lineal en la escuela?

Las matemáticas son atribuidas en general a algo no claro y sólo para matemáticos. La imagen de las matemáticas para los escolares, es la de una ciencia, la cual se sirve sólo de si misma. Es importante hacer frente al prejuicio de que las matemáticas distan lejos de toda utilidad práctica.

La matemática es una ciencia al servicio de todas las demás ciencias, de cuya ayuda se necesita en casi todos los campos de la vida. La matem´atica de la escuela debería despertar en cualquier ámbito de la vida de los escolares el interés sobre como se inicia el pensamiento matem´atico y sobre como posibilita la b´usqueda de una teoría apropiada hacía la solución de toda una clase de problemas, en el proceso hacía una aplicación práctica. Por ejemplo hoy día para un gran ordenador es dificil resolver el problema del "traveling salesman"para visitar 25 localizaciones, por este motivo es aún más importante el hecho de poseer una teoría adecuada. Aqui se exige la matemática.

Esta motivacion de crear un nuevo material escolar debe cumplir los requisitos del plan de estudios: "La pr´oxima tarea de esta materia es, acercar a los estudiantes toda clase de procesos usando las matemáticas. Siempre que las matemáticas puedan ser usadas para estructurar un problema práctico que represente aspectos b´asicos de las complejas condiciones de un modelo, den soluciones y puedan ser experimentadas dentro de las diferentes relaciones entre teoría y práctica. (...) Los estudiantes deben ser capaces de relacionar las matemáticas con todo lo que ocurre fuera de ella. Trabajar con las matem´aticas significa encontrar soluciones críticas, analizarlas y juzgarlas. Dentro de este proceso los límites de cualquier disciplina incluida las matemáticas deben ser considerados." [2]

Optimización es uno de los temas, cuya práctica es evidentemente revelante. Los escolares "optimizan"con los métodos "Pi mal Daumen (Más o menos)" y obtienen resultados de gran utilidad en muchos campos de la vida diaria debido a sus experiencias. Si actuásemos de esta manera en los campos importantes de la vida, sería seguro un fracaso. Si las valoraciones y apreciaciones personales entrasen en juego en el enjuiciamiento de una situación, entraría con ellas toda la inseguridad característica de la naturaleza humana. Si se trata de un problema matemático no existe esta inseguridad.

Sin embargo antes de poder ser formulado un planteamiento del problema real, debe efectuarse una reducción de lo esencial, que la hace el ser humano. Esto tiene a su vez como consecuencia, que diferentes hombres extraen del planteamiento de un problema real distintos problemas matem´aticos, porque cada uno se formula distintas preguntas de una misma información. Este proceso que se conoce conoce como modelización será explicado en detalle en la sección 3.1.

En el capítulo 2 debe quedar claro en primer lugar que significa el concepto de "Optimización lineal". Tras esto son nombrados algunos problemas de la vida real, los cuales se pueden resolver con la ayuda de la optimización lineal. Uno de estos problemas será considerado en detalle y finalmente resuelto en el capítulo 5, tras ser presentado en los capítulos  $3 \times 4$ . En el capítulo 6 se explica brevemente otro ejemplo de como llegar a una solución en un problema de programación entera.

Este texto está dirigido a profesores. El autor utiliza algunos conceptos matem´aticos los cuales en general no son impartidos en la escuela. Esperamos que los profesores usen este documento para crear una versión "más cercana a los escolares" y que sirva de conexión entre la universidad y la escuela.

Los campos matemáticos como el dibujar rectas mediante ecuaciones lineales, la conversión de desigualdades y su representación geométrica y así como el cálculo de vectores y matrices como parte del ´algebra lineal son en este texto supuestamente conocidos. Así pues este texto también puede servir de ayuda para introducir estos temas en las clases de la escuela. En el marco de los temas presentados se ofrece también una introducción del concepto de vector como una n-upla de números ordenados.

# Capítulo 2

# $i$ , Qué significa optimización lineal?

La optimización lineal es un área aplicada del álgebra lineal y tiene un gran significado en la resolución de problemas de optimización en economía, industria y administración. En un problema de optimización se trata de maximizar o minimizar un valor bajo determinadas condiciones de restricci´on. As´ı pues un valor óptimo no es un "valor extremo", sino un "valor extremo bajo determinadas condiciones".

Una empresa quiere averiguar cuantas unidades de cantidad de diferentes productos son producidos, para así con los determinados precios de venta maximizar el beneficio. Las posibles producciones serán limitadas mediante condiciones de distribución, limitaciones de capacidad y escasez de finanziación.

Por ejemplo deben ser transportadas de una empresa de transportes mercancías peligrosas, el número de mercancías transportadas debe ser maximizado. Sin embargo las capacidades de la empresa, como p. ej. dimensiones y cantidad de camiones, limita la cantidad de las mercancías transportadas. Además debe ser cumplido un predeterminado reglamento de seguridad. Según el peligro que sale de cada material, está permitido sólo determinadas cantidades ser transportadas de una vez. La mayoría de las mercancías no están permitidas ser transportadas juntas, porque son peligrosas combinadas. As´ı pueden ser derivadas condiciones de limitación.

La formación de una tubería representa otro ejemplo de un problema real que puede ser resuelto con la ayuda de la optimización lineal. La tubería de una planta lleva p. ej. un l´ıquido con una temperatura fija. Las surgidas perdidas

de calor deben ser compensadas mediante calentamiento antes de entrar en la siguiente etapa del proceso. Los gastos del calentamiento son proporcionales a la pérdida de calor. Además la pérdida de calor puede ser disminuida mediante la colocaci´on de un material aislante, lo cual origina costes. Debe ser encontrado la posible mejor relación entre la anchura del aislante y la compensación de la pérdida de calor, para esto se ofrece un método de optimización lineal.

Sin embargo las pérdidas de calor no dependen sólo del grosor del aislante, sino también del diametro del tubo. Por otra parte el diámetro del tubo determina el coste de inversión para el tubo y también los costes de funcionamiento del sistema de tubos porque del diámetro del tubo y de la pérdida de presión se obtiene la capacidad de rendimiento. También aqui se puede encontrar una relación entre el rendimiento de compra y el coste invertido.

Introducir otro ejemplo de un problema real que se pueda resolver con la optimización lineal tomaría seguramente mucho tiempo. Ahora será presentado un detallado ejemplo que será resuelto, tras discutir la teoría de optimización y desarrolar un método de resolución.

Ejemplo 2.1 Una gran empresa de Softdrinks quisiera llevar al mercado un nuevo producto. La nueva bebida está compuesta de tres ingredientes líquidos, donde el primer ingrediente cuesta 5 euros por litro, el segundo ingrediente 2 euros por litro y el tercer ingrediente  $0.25$  euros por litro. Además el ingrediente primero contiene  $3g/l$  azúcar y 4 unidades/l de una sustancia aromática, mientras que el segundo ingrediente contiene  $7q/l$  azúcar y 8 unidades/l de la sustancia aromática y el tercer ingrediente contiene  $20q/l$  azúcar y ninguna sustancia aromática. Por motivos técnicos de producción deben ser producidos al menos 100 litros de la  $bebida$  en cada proceso de producción.

La investigación del mercado ha obtenido, que la bebida de esta mezcla se aceptar´a en caso de que los par´ametros se muevan en los siguientes intervalos.

La bebida final debe contener al menos  $3g/l$  azúcar y como mucho 6g/l azúcar. En un litro de la bebida debe encontrarse al menos 3 unidades de la sustancia arom´atica. Adem´as la bebida debe componerse al menos del 40% del ingrediente 1, mientras que el ingrediente  $2$  está permitido como mucho en un 50% y el ingrediente 3 como mucho en un 30%.

# Capítulo 3

# Tradución del problema real

### 3.1 Modelización

Las condiciones del problema real deben ser ahora recogidas en un modelo matemático. Para esto se introducen en primer lugar las variables  $x_1, x_2$  und  $x_3$ , que representan en litros las cantidades de cada líquido.

La empresa de Softdrink quiere evidentemente mantener un coste de producción bajo. La función de coste

$$
5\cdot x_1+2\cdot x_2+0.25\cdot x_3
$$

es la suma de cada líquido con sus precios y se llama función objetivo.

De las restricciones referentes a los contenidos de azúcar se obtienen las siguientes restricciones:

> $3 \cdot x_1 + 7 \cdot x_2 + 20 \cdot x_3 \geq 3 \cdot (x_1 + x_2 + x_3)$  $3 \cdot x_1 + 7 \cdot x_2 + 20 \cdot x_3 \leq 6 \cdot (x_1 + x_2 + x_3)$

La restricción referente al contenido de aroma es:

 $4 \cdot x_1 + 8 \cdot x_2 > 3 \cdot (x_1 + x_2 + x_3)$ 

Por la proporción de cada ingrediente en el Softdrink se obtienen las siguientes

restricciones.

 $x_1 > 0.4 \cdot (x_1 + x_2 + x_3)$  $x_2 \leq 0.5 \cdot (x_1 + x_2 + x_3)$  $x_3 \leq 0.3 \cdot (x_1 + x_2 + x_3)$ 

La producción mínima en el proceso de producción es de 100 litros. Por lo tanto,

$$
x_1 + x_2 + x_3 \ge 100
$$

Naturalmente también debe ser la cantidad de cada ingrediente mayor que cero. Se obtiene así la condición de no negatividad :

$$
x_1, x_2, x_3 \ge 0
$$

En el lado derecho de las desigualdades no debe haber ninguna variable, para esto son necesarias algunas transformaciones. Finalmente se obtiene el problema de optimización  $<sup>1</sup>$ :</sup>

$$
min \t 5 \cdot x_1 + 2 \cdot x_2 + 0.25 \cdot x_3
$$
  
\n
$$
4 \cdot x_2 + 17 \cdot x_3 \ge 0
$$
  
\n
$$
-3 \cdot x_1 + x_2 + 14 \cdot x_3 \le 0
$$
  
\n
$$
x_1 + 5 \cdot x_2 - 3 \cdot x_3 \ge 0
$$
  
\n
$$
0.6 \cdot x_1 - 0.4 \cdot x_2 - 0.4 \cdot x_3 \ge 0
$$
  
\n
$$
-0.5 \cdot x_1 + 0.5 \cdot x_2 - 0.5 \cdot x_3 \le 0
$$
  
\n
$$
-0.3 \cdot x_1 - 0.3 \cdot x_2 + 0.7 \cdot x_3 \le 0
$$
  
\n
$$
x_1 + x_2 + x_3 \ge 100
$$
  
\n
$$
x_1, x_2, x_3 \ge 0
$$

## 3.2 Problemas de programación lineal

El encontrado modelo de optimización al final del capítulo 3.1 se denomina **prob**lema de programación lineal. La función objetivo  $\vec{c} \cdot \vec{x}$  es lineal. Cada solución  $\vec{x}$ , que cumpla todas las restricciones, se denomina solución factible del PL<sup>2</sup> y  $\vec{c} \cdot \vec{x}$  se denomina **valor de la función objetivo** de esta solución.

 $1$ s.a. = sujeto a

<sup>&</sup>lt;sup>2</sup>Probema de programación lineal

Ejemplo 3.1 (de  $\beta$ ) Otro problema de programación lineal es:

 $max$ s.a  $-x_1 + x_2 \leq 1$  $x_1 + x_2 \leq 3$  $x_1, x_2 \geq 0$ 

El ejemplo 3.1 fue elegido, porque tiene sólo dos variables  $x_1$  y  $x_2$ . Un problema de programación lineal de dos variables puede ser resuelto de forma muy sencilla.

#### 3.2.1 El procedimiento de resolución gráfico

Para la resolución de un PL de dos variables se puede utilizar un procedimiento de resolución gráfico. Para esto las variables  $x_1$  y  $x_2$  se colocan en la abcisa y en la ordenada de un sistema de coordenadas, y a continuación se introducen las restricciones. (Véase en figura 3.1).

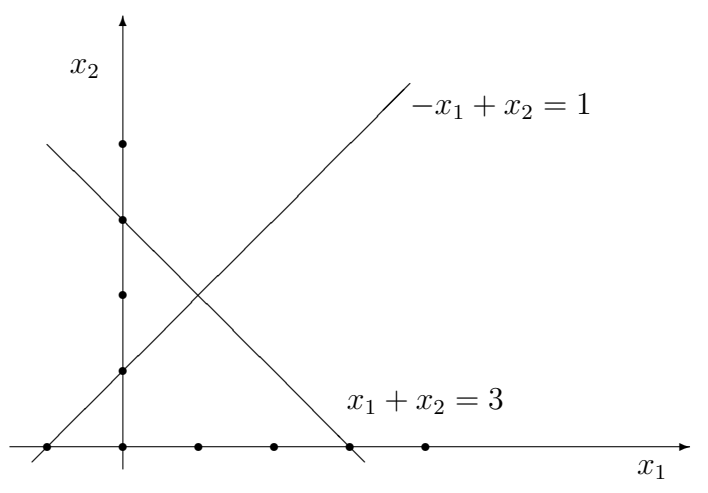

Figura 3.1: Representación gráfica de las restricciones del ejemplo 3.1

Se considera, que las restricciones son desigualdades y que también deben ser cumplidas las condiciones de no negatividad, se obtiene así la región punteada en la figura 3.2, donde se debe buscar la región óptima. Esta región se conoce como región factible.

Ahora la función objetivo debe ser desplazada hacia la derecha<sup>3</sup> tanto como sea posible. En general no será la función objetivo una recta paralela al eje

 ${}^{3}$ En los problemas de minimización se desplaza la función objetivo hacia la izquierda.

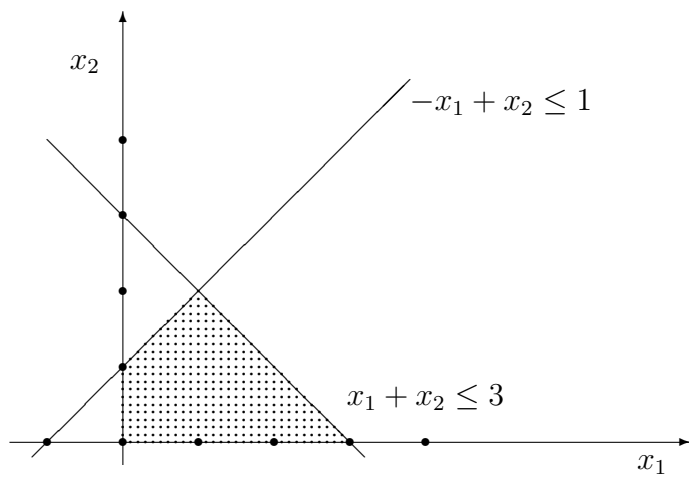

Figura 3.2: Representación gráfica de la región factible del ejemplo 3.1

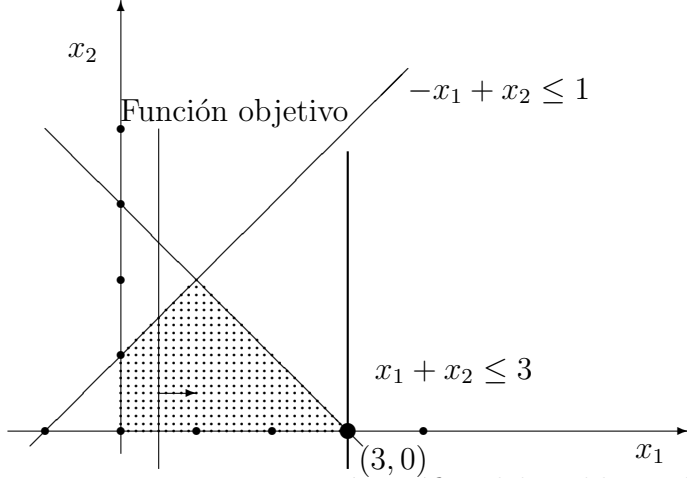

Figura 3.3: Representación gráfica del problema de optimización del ejemplo 3.1

de ordenadas. Mediante el desplazamiento paralelo de la función objetivo para aumentar o disminuir los valores de la función objetivo se obtiene finalmente la solución óptima. En la figura 3.3 se reconoce, que la función objetivo tras el desplazamiento toca a la región factible en el punto  $(3, 0)$ , con esto se encuentra la solución óptima  $x_1 = 3$  y  $x_2 = 0$ .

# Capítulo 4

# El Método del Simplex

La idea del Método del Simplex es moverse de vértice a vértice de la región factible con esto se mejora costantemente la función objetivo, en contraste con el método gráfico aqui también pueden ser considerados PL de mas de dos variables. El procedimiento acaba cuando la función objetivo no puede ser mejorada.

En el ejemplo 3.1 se movería por ejemplo del vértice  $(0, 0)$  a  $(3, 0)$  o sobre  $(0, 1)$  y  $(1, 2)$  a  $(3, 0)$ , lo que se puede ver en la figura 3.2.

### 4.1 Forma estándar

Para poder resolver un PL con el método del Simplex debe existir una **Forma** estándar.

Definicion 4.1 Un PL de la forma

$$
\begin{array}{rcl}\nmin & \vec{c} \cdot \vec{x} \\
s.a & A\vec{x} & = & \vec{b} \\
x_i & \leq & 0 \quad \forall i\n\end{array}
$$

se denomina PL en forma estándar, donde  $\vec{c}$  es el vector de costes,  $\vec{b}$  es el vector demanda y A representa la matriz de coeficientes. Se supone que, A es una Matriz- $m \times n$  con rang $(A)^1 = m$ . Se suprimen las restricciones redundantes.

 $\frac{1}{\sqrt{1 + \frac{1}{2}}}\times 1$ véase en la página 39

Ahora para pasar un PL cualquiera a su forma estándar, deben ser llevadas a cabo diferentes transformaciones. Estas deben ser explicadas en el capítulo 3.1.

Se tiene el LP de la siguiente forma:

$$
max\n x_1\n x_2 \le 1\n x_1 + x_2 \le 3\n x_1, x_2 \ge 0
$$

Este es un problema de maximización. Para obtener un problema de minimización, como exige su forma estándar, la función objetivo debe ser multiplicada por  $-1$ . Se obtiene así:

$$
\begin{array}{rcl}\n-min & -x_1 \\
s.a & -x_1 + x_2 \le 1 \\
x_1 + x_2 \le 3 \\
x_1, x_2 \ge 0\n\end{array}
$$

Ahora las restricciones, que estan en forma de inecuaciones, deben ser transformadas en ecuaciones. Este cambio se hace mediante la introducción de las denominadas variables de holgura y variables artificiales . Las variables de holgura son sumadas en las ecuaciones de ≤, para producir igualdad. Del mismo modo son restadas las variables artificiales en las ecuaciones de ≥. En el ejemplo dado son todas las ecuaciones de $\leq,$ así pues sólo se deben introducir variables de holgura.

> $-min$   $-x_1$  $s.a \t -x_1 + x_2 + x_3 = 1$  $x_1 + x_2 + x_4 = 3$  $x_1, x_2, x_3, x_4 \geq 0$

En este ejemplo son todas las variables  $x_1, x_2 \geq 0$ , así pues referente a esto no debe ser llevada a cabo ninguna transformación. Si existiera en un PL una variable  $x_i$  sin signo determinado, sería  $x_i$  sustituida por  $x_i^+ \geq 0$  y  $x_i^- \geq 0$ , y se cumpliría:  $x_i = x_i^+ - x_i^-$ 

Tras las transformaciones necesarias tenemos ahora un PL en forma estándar con

Matrix de coeficientes 
$$
A = \begin{pmatrix} -1 & 1 & 1 & 0 \\ 1 & 1 & 0 & 1 \end{pmatrix}
$$

Vector demanda  $\vec{b} = \begin{pmatrix} 1 \\ 2 \end{pmatrix}$ 3  $\setminus$ Vectord de costes  $\vec{c} = (-1, 0, 0, 0)$ 

La matriz de coeficientes tiene  $rang(A) = 2$ . cada dos columnas son linealmente independiente. Sin embargo si se coge cualquier combinación de dos columnas y se a˜nade una tercera, entonces son las tres columnas linealmente dependientes:

$$
1 \cdot \begin{pmatrix} -1 \\ 1 \end{pmatrix} - 1 \cdot \begin{pmatrix} 1 \\ 1 \end{pmatrix} + 2 \cdot \begin{pmatrix} 1 \\ 0 \end{pmatrix} = 0
$$
  

$$
1 \cdot \begin{pmatrix} -1 \\ 1 \end{pmatrix} + 1 \cdot \begin{pmatrix} 1 \\ 1 \end{pmatrix} - 2 \cdot \begin{pmatrix} 0 \\ 1 \end{pmatrix} = 0
$$
  

$$
1 \cdot \begin{pmatrix} -1 \\ 1 \end{pmatrix} + 1 \cdot \begin{pmatrix} 1 \\ 0 \end{pmatrix} - 1 \cdot \begin{pmatrix} 0 \\ 1 \end{pmatrix} = 0
$$
  

$$
1 \cdot \begin{pmatrix} 1 \\ 1 \end{pmatrix} - 1 \cdot \begin{pmatrix} 1 \\ 0 \end{pmatrix} - 1 \cdot \begin{pmatrix} 0 \\ 1 \end{pmatrix} = 0
$$

#### 4.2 Representación básica

**Definicion 4.2** Una **Base** de A es un conjunto  $A_B = (A_{B(1)},...,A_{B(m)})$ , donde  $A_{B(1)},...,A_{B(m)}$  son columnas de A.  $A_B$  es una  $m \times m$  submatriz de A con  $rang(A_B) = m.$  Las correspondientes variables  $\vec{x}_B = (x_{B(1)}, ... x_{B(m)})^T$  se denominan **variables básicas**. Las variables restantes  $\vec{x}_N = (x_{N(1)}, ... x_{N(n-m)})^T$  se  $denominan$  variables no básicas y las correspondientes columnas de la matriz de coeficientes deben ser agrupadas mediante  $A_N = (A_{N(1)},...,A_{N(n-m)})$ .

Se considera el ejemplo 3.1 se pueden encontrar diferentes bases, p. ej.:

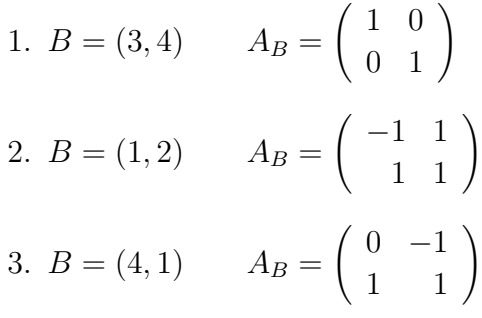

Si ahora $\vec{x}$ es una solución del PL en forma estándar, i.e. si cumple  $A \cdot \vec{x} = \vec{b},$ entonces cumple también que  $A_B \cdot \vec{x}_B + A_N \cdot \vec{x}_N = \vec{b}$ , y a la inversa.

Esto se ve facilmente, ya que  $A \cdot \vec{x} = \vec{b}$  se puede escribir como  $x_1 \cdot A_1 + \ldots + x_n \cdot A_n = \vec{b}$ , donde  $A_1, \ldots, A_n$  son las columnas de A.

#### Ejemplo 4.1

$$
\begin{pmatrix}\n-1 & 1 & 1 & 0 \\
1 & 1 & 0 & 1\n\end{pmatrix}\n\cdot\n\begin{pmatrix}\nx_1 \\
x_2 \\
x_3 \\
x_4\n\end{pmatrix}
$$
\n
$$
= x_1 \cdot \begin{pmatrix}\n-1 \\
1\n\end{pmatrix} + x_2 \cdot \begin{pmatrix}\n1 \\
1\n\end{pmatrix} + x_3 \cdot \begin{pmatrix}\n1 \\
0\n\end{pmatrix} + x_4 \cdot \begin{pmatrix}\n0 \\
1\n\end{pmatrix} = \begin{pmatrix}\n1 \\
3\n\end{pmatrix}
$$

Con esto queda claro que los sumandos en la sucesión se intercambian, y así se puede representar como  $A_B \cdot \vec{x}_B + A_N \cdot \vec{x}_N = \vec{b}$ .

Para la base  $B = (3, 4)$  se obtiene:

$$
\left(\begin{array}{cc} 1 & 0 \\ 0 & 1 \end{array}\right) \cdot \left(\begin{array}{c} x_3 \\ x_4 \end{array}\right) + \left(\begin{array}{cc} -1 & 1 \\ 1 & 1 \end{array}\right) \cdot \left(\begin{array}{c} x_1 \\ x_2 \end{array}\right) = \left(\begin{array}{c} 1 \\ 3 \end{array}\right)
$$

Se cumple así que:

$$
A \cdot \vec{x} = \vec{b}
$$
  
\n
$$
\iff A_B \cdot \vec{x}_B + A_N \cdot \vec{x}_N = \vec{b}
$$
  
\n
$$
\iff A_B \cdot \vec{x}_B = \vec{b} - A_N \cdot \vec{x}_N
$$
  
\n
$$
\iff \vec{x}_B = A_B^{-1} \cdot \vec{b} - A_B^{-1} \cdot A_N \cdot \vec{x}_N
$$
\n(4.1)

La igualdad 4.1 es la representación básica de  $\vec{x}$  respecto a la base B. Debido a esta deducción queda claro que cualquier solución se puede representar de esta forma, siempre que la inversa de la matriz  $A_B$  pueda ser calculada.

Para  $B = (3, 4)$  es  $A_B$  la matriz unidad. Con esto es  $A_B = A_B^{-1}$ . Para  $B = (1, 2)$  es  $A_B =$  $\begin{pmatrix} -1 & 1 \\ 1 & 1 \end{pmatrix}$ . Para el cálculo de  $A_B^{-1}$  deben ser resueltos dos sistemas de ecuaciones:

$$
\left(\begin{array}{cc} -1 & 1 \\ 1 & 1 \end{array}\right) \cdot \left(\begin{array}{c} a_1 \\ a_2 \end{array}\right) = \left(\begin{array}{c} 1 \\ 0 \end{array}\right)
$$

$$
\left(\begin{array}{cc} -1 & 1 \\ 1 & 1 \end{array}\right) \cdot \left(\begin{array}{c} b_1 \\ b_2 \end{array}\right) = \left(\begin{array}{c} 0 \\ 1 \end{array}\right)
$$

Como los sistemas se diferencian sólo en el lado derecho, los cálculos pueden ser agrupados en un esquema:

$$
\begin{pmatrix} -1 & 1 & 1 & 0 \\ 1 & 1 & 0 & 1 \end{pmatrix} \longrightarrow \begin{pmatrix} -1 & 1 & 1 & 0 \\ 0 & 2 & 1 & 1 \end{pmatrix} \longrightarrow
$$

$$
\begin{pmatrix} 1 & -1 & 1 & 0 \\ 0 & 2 & 1 & 1 \end{pmatrix} \longrightarrow \begin{pmatrix} 1 & 0 & -\frac{1}{2} & \frac{1}{2} \\ 0 & 1 & \frac{1}{2} & \frac{1}{2} \end{pmatrix}
$$

La matriz  $A_B^{-1}$  se situa tras las transformaciones en el lado derecho.

Para las distintas bases del ejemplo 3.1 se puede calcular la representación básica.

1. 
$$
B = (3, 4)
$$
  $A_B = \begin{pmatrix} 1 & 0 \ 0 & 1 \end{pmatrix}$   $A_B^{-1} = A_B = I = \begin{pmatrix} 1 & 0 \ 0 & 1 \end{pmatrix}$   
\n
$$
\begin{pmatrix} x_3 \ x_4 \end{pmatrix} = \vec{x}_B = I \cdot \vec{b} - I \cdot A_N \cdot \vec{x}_N
$$
\n
$$
= \begin{pmatrix} 1 \ 3 \end{pmatrix} - \begin{pmatrix} -1 & 1 \ 1 & 1 \end{pmatrix} \cdot \begin{pmatrix} x_1 \ x_2 \end{pmatrix}
$$
\n
$$
= \begin{pmatrix} 1 \ 3 \end{pmatrix} - \begin{pmatrix} -x_1 + x_2 \ x_1 + x_2 \end{pmatrix}
$$
\n
$$
= \begin{pmatrix} 1 + x_1 - x_2 \ 3 - x_1 - x_2 \end{pmatrix}
$$
\n2.  $B = (1, 2)$   $A_B = \begin{pmatrix} -1 & 1 \ 1 & 1 \end{pmatrix}$   $A_B^{-1} = \frac{1}{2} \cdot \begin{pmatrix} -1 & 1 \ 1 & 1 \end{pmatrix}$   
\n
$$
\begin{pmatrix} x_1 \ x_2 \end{pmatrix} = \vec{x}_B = \frac{1}{2} \cdot \begin{bmatrix} -1 & 1 \ 1 & 1 \end{bmatrix} \cdot \begin{pmatrix} 1 \ 3 \end{pmatrix}
$$
\n
$$
- \begin{pmatrix} -1 & 1 \ 1 & 1 \end{pmatrix} \cdot \begin{pmatrix} 1 & 0 \ 0 & 1 \end{pmatrix} \cdot \begin{pmatrix} x_3 \ x_4 \end{pmatrix}
$$
\n
$$
= \frac{1}{2} \cdot \begin{bmatrix} 2 \ 4 \end{bmatrix} - \begin{pmatrix} -x_3 + x_4 \ x_3 + x_4 \end{pmatrix}
$$
\n
$$
= \begin{pmatrix} 1 \ 2 \end{pmatrix} - \frac{1}{2} \cdot \begin{pmatrix} -x_3 - x_4 \ x_3 + x_4 \end{pmatrix}
$$

3. 
$$
B = (4, 1)
$$
  $A_B = \begin{pmatrix} 0 & -1 \\ 1 & 1 \end{pmatrix}$   $A_B^{-1} = \begin{pmatrix} 1 & 1 \\ -1 & 0 \end{pmatrix}$   

$$
\begin{pmatrix} x_4 \\ x_1 \end{pmatrix} = \vec{x}_B = \begin{pmatrix} 1 & 1 \\ -1 & 0 \end{pmatrix} \cdot \begin{pmatrix} 1 \\ 3 \end{pmatrix}
$$

$$
- \begin{pmatrix} 1 & 1 \\ -1 & 0 \end{pmatrix} \cdot \begin{pmatrix} 1 & 1 \\ 1 & 0 \end{pmatrix} \cdot \begin{pmatrix} x_2 \\ x_3 \end{pmatrix}
$$

$$
= \begin{pmatrix} 4 \\ -1 \end{pmatrix} - \begin{pmatrix} 1 & 1 \\ -1 & 0 \end{pmatrix} \cdot \begin{pmatrix} x_2 + x_3 \\ x_2 \end{pmatrix}
$$

$$
= \begin{pmatrix} 4 \\ -1 \end{pmatrix} - \begin{pmatrix} 2 \cdot x_2 + x_3 \\ -x_2 - x_3 \end{pmatrix}
$$

#### 4.3 Solución básica

**Definicion 4.3** Una solución  $\vec{x}$  se denomina **solución básica** de A ·  $\vec{x} = \vec{b}$ , en el caso que  $\vec{x}_N = \vec{0}$  y que  $\vec{x}_B = A_B^{-1} \cdot \vec{b}$ . Si además  $\vec{x}_B \ge 0$ , entonces  $\vec{x}$  se denomina **solución**  $básica factible$ .

En el ejemplo 3.1 son las soluciones con respecto a las bases  $B = (3, 4)$  y  $B = (1, 2)$  soluciones básicas factibles.

1.  $B = (3, 4)$   $\vec{x}_N =$  $\left( x_1 \right)$  $\overline{x_2}$  $\setminus$ =  $\left( 0 \right)$ 0  $\setminus$  $\vec{x}_B =$  $\int x_3$  $\overline{x_4}$  $\setminus$ =  $\begin{pmatrix} 1 \end{pmatrix}$ 3  $\setminus$ 2.  $B = (1, 2)$   $\vec{x}_N =$  $\int x_3$  $\overline{x_4}$  $\setminus$ =  $\left( 0 \right)$ 0  $\setminus$  $\vec{x}_B =$  $\left( x_1 \right)$  $\overline{x_2}$  $\setminus$ =  $\begin{pmatrix} 1 \end{pmatrix}$ 2  $\setminus$ 3.  $B = (4, 1)$   $\vec{x}_N =$  $\int x_2$  $\overline{x_3}$  $\setminus$ =  $\left( 0 \right)$ 0  $\setminus$  $\vec{x}_B =$  $\int x_4$  $\overline{x}_1$  $\setminus$ =  $\begin{pmatrix} 4 \end{pmatrix}$ −1  $\setminus$ 

En este caso es  $\vec{x}_B \not\geq \vec{0}$  y por eso  $\vec{x}$  no es solución básica factible.

Cuando representamos estas soluciones en forma gráfica (véase en figura 4.1), se reconoce facilmente, porque se tratan de soluciones factibles o bien de soluciones no factibles.

La solución básica con respecto a la base  $B = (4, 1)$  con  $x_1 = -1$  y  $x_2 = 0$ se situa fuera del campo factible, mientras que las soluciones con respecto a las

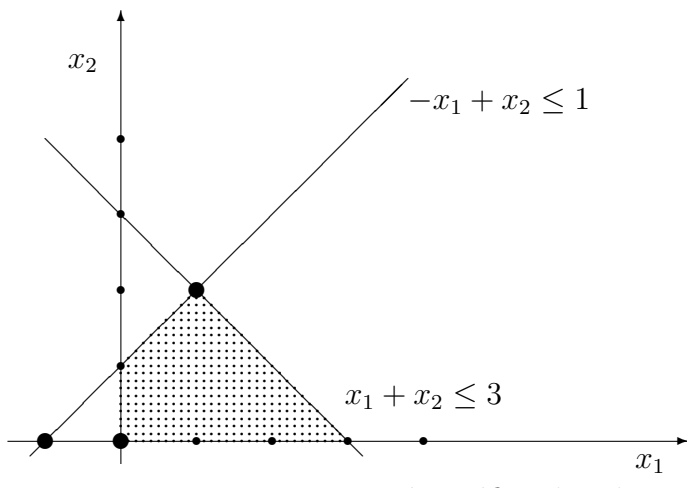

Figura 4.1: Representación gráfica de soluciones factibles y no factibles.

bases  $B = (3, 4)$  y  $B = (1, 2)$  con  $x_1 = 0$  y  $x_2 = 0$  y con  $x_1 = 1$  y  $x_2 = 2$ respectivamente, se situan dentro de la región factible.

Además se reconoce de la figura 4.1, que las soluciones básicas corresponden a los vértices de la región factible.

#### 4.4 Test de optimalidad

Del capítulo 3.2.1 se sabe ya, que la solución óptima del PL del ejemplo 3.1 es  $\vec{x} =$  $\sqrt{3}$ 0  $\setminus$ .

 $\lambda_i$ Pero cómo se puede encontrar a partir de una solución básica ya conocida  $la$  solución óptima ?

En primer lugar debe ser considerado el valor de la función objetivo de las respectivas soluciones.

El valor de la función objetivo de la solución  $\vec{x} =$  $\left( 0 \right)$ 0  $\setminus$ es  $\vec{c}\cdot\vec{x} = (1,0)\cdot$  $\left( 0 \right)$  $\theta$  $\setminus$  $= 0,$ mientras que para la solución  $\vec{x} =$  $\begin{pmatrix} 1 \end{pmatrix}$ 2  $\setminus$  $es \quad \vec{c} \cdot \vec{x} = (1, 0) \cdot$  $\begin{pmatrix} 1 \end{pmatrix}$ 2  $\setminus$  $= 1.$  Se puede ahora utilizar la representación básica de una solución básica cualquiera (véase en la ecuación 4.1) como derivación de un criterio de optimalidad.

$$
\vec{c} \cdot \vec{x} = \vec{c}_B \cdot \vec{x}_B + \vec{c}_N \cdot \vec{x}_N
$$
  
\n
$$
\stackrel{(4.1)}{=} \vec{c}_B \cdot (A_B^{-1} \cdot \vec{b} - A_B^{-1} \cdot A_N \cdot \vec{x}_N) + \vec{c}_N \cdot \vec{x}_N
$$

$$
= \vec{c}_B \cdot A_B^{-1} \cdot \vec{b} + (\vec{c}_N - \vec{c}_B \cdot A_B^{-1} \cdot A_N) \cdot \vec{x}_N
$$

Como para la solución básica  $\vec{x}_N = 0$  se cumple, se tiene que:  $\vec{c} \cdot \vec{x} = \vec{c}_B \cdot \vec{x}_B =$  $\vec{c}_B \cdot A_B^{-1} \cdot \vec{b}$ 

Ahora la pregunta es, si puede ser mejorado aún más el valor de la función objetivo.

En la modificación de la solución se obtiene un cambio en el valor de la función objetivo a  $(\vec{c}_N - \vec{c}_B \cdot A_B^{-1} \cdot A_N) \cdot \vec{x}_N$ . Hasta ahora para  $\vec{x}_N = \vec{0}$  se tiene, existe ahora la posibilidad de aumentar  $\vec{x}_N$ . Además como siempre consideramos un problema de minimización, queremos disminuir el valor de la función objetivo, debe existir un *j* ∈ {1,..., *n* − *m*} ( $c_{N(j)}$  −  $\vec{c}_B \cdot A_B^{-1} \cdot A_{N(j)}$ ) < 0, para poder conseguir una mejora en el valor de la función objetivo.

Esto quiere decir:

**Teorema 4.1** La solución básica factible  $\vec{x}$  con respecto a B es óptima, si  $(c_{N(j)} - \vec{c}_B \cdot A_B^{-1} \cdot A_{N(j)}) \ge 0 \quad \forall j \in \{1, ..., n-m\}$ 

Los valores  $\bar{c}_{N(j)} := (c_{N(j)} - \vec{c}_B \cdot A_B^{-1} \cdot A_{N(j)})$ , que son denominados costes reducidos, nos dan información sobre si tiene sentido aumentar el valor de una variable no básica  $x_{N(i)}$  de 0 a un valor  $\delta > 0$ .

 $E_j$ iemplo 4.2 A continuación debe ser consideradas las soluciones con respecto a las distintas bases.

1.  $B = (3, 4), N = (1, 2)$ 

$$
\vec{c}_N - \vec{c}_B \cdot A_B^{-1} \cdot A_N
$$
\n
$$
= (-1,0) - (0,0) \cdot \begin{pmatrix} 1 & 0 \\ 1 & 0 \end{pmatrix} \cdot \begin{pmatrix} -1 & 1 \\ 1 & 1 \end{pmatrix}
$$
\n
$$
= (-1,0) - (0,0) \cdot \begin{pmatrix} -1 & 1 \\ 1 & 1 \end{pmatrix}
$$
\n
$$
= (-1,0) - (0,0)
$$
\n
$$
= (-1,0) \not\geq (0,0)
$$

No se cumple el criterio de optimalidad.

2.  $B = (1, 2), N = (3, 4)$  $\vec{c}_N - \vec{c}_B \cdot A_B^{-1} \cdot A_N$ 

$$
= (0,0) - (-1,0) \cdot \frac{1}{2} \cdot \begin{pmatrix} -1 & 1 \\ 1 & 1 \end{pmatrix} \cdot \begin{pmatrix} 1 & 0 \\ 0 & 1 \end{pmatrix}
$$
  
=  $(0,0) - \frac{1}{2} \cdot (-1,0) \cdot \begin{pmatrix} -1 & 1 \\ 1 & 1 \end{pmatrix}$   
=  $(0,0) - \frac{1}{2} \cdot (1,-1)$   
=  $(-\frac{1}{2},\frac{1}{2}) \not\geq (0,0)$ 

No se cumple el criterio de optimalidad.

3.  $B = (1, 3), N = (2, 4)$ 

$$
\vec{c}_N - \vec{c}_B \cdot A_B^{-1} \cdot A_N
$$
\n
$$
= (0,0) - (-1,0) \cdot \begin{pmatrix} 0 & 1 \\ 1 & 1 \end{pmatrix} \cdot \begin{pmatrix} 0 & 1 \\ 1 & 1 \end{pmatrix}
$$
\n
$$
= (0,0) - (-1,0) \cdot \begin{pmatrix} 1 & 1 \\ 2 & 1 \end{pmatrix}
$$
\n
$$
= (0,0) - (-1,-1)
$$
\n
$$
= (1,1) \ge (0,0)
$$

Así pues es óptima la solución óptima correspondiente a B.

$$
\vec{x}_B = \begin{pmatrix} x_1 \\ x_3 \end{pmatrix} = A_B^{-1} \cdot \vec{b} = \begin{pmatrix} 0 & 1 \\ 1 & 1 \end{pmatrix} \cdot \begin{pmatrix} 1 \\ 3 \end{pmatrix} = \begin{pmatrix} 3 \\ 4 \end{pmatrix}
$$

$$
\vec{x}_N = \begin{pmatrix} x_2 \\ x_4 \end{pmatrix} = \begin{pmatrix} 0 \\ 0 \end{pmatrix}
$$

Como ya averiguamos graficamente en el capítulo 3.2.1,  $\vec{x} =$  $\left(3\right)$ 0  $\Big\}$  2 es la solución óptima.

<sup>2</sup>Con  $\vec{x}$  se quiere decir  $\vec{x} = \begin{pmatrix} x_1 \\ x_2 \end{pmatrix}$  $\overline{x_2}$ ). Tan pronto como se encuentre la solución definitiva, se dejarán de tener en cuenta las variables de holgura y artificiales y otras, que fueron introducidas al pasar el PL a la forma estándar.

#### 4.5 Cambio de base

Como ya se mencionó en el capítulo 4.3 las soluciones básicas corresponden a los vértices de la región factible. De acuerdo a la idea del método del Simplex de ir de un vértice a otro mientras se pueda mejorar el valor de la función objetivo, iremos ahora de una solución básica factible a la siguiente mientras que no se cumpla el criterio de optimalidad.

 $\lambda$ Pero como se va de una solución básica factible a la siguiente?

Existe la situación, en la cual el criterio de optimalidad no se cumple. Esto quiere decir que,  $\exists s \in \{1, ..., n-m\} : \bar{c}_{N(s)} = c_{N(s)} - \bar{c}_B \cdot A_B^{-1} \cdot A_{N(s)} < 0$ Hasta ahora era  $x_{N(s)} = 0$ , pero ahora se eleva  $x_{N(s)}$  a un valor  $\delta > 0$ , mientras que todas las otras variables no básicas  $x_{N(j)}$  se quedan igual.

 $i_{\xi}$ Qué ocurre con el valor de la función objetivo, si  $x_{N(s)} = \delta$ ?

$$
\vec{c} \cdot \vec{x} = \vec{c}_B \cdot A_B^{-1} \cdot \vec{b} + (\vec{c}_N - \vec{c}_B \cdot A_B^{-1} \cdot A_N) \cdot \vec{x}_N
$$
  
= 
$$
\vec{c}_B \cdot A_B^{-1} \cdot \vec{b} + \underbrace{(\vec{c}_{N(s)} - \vec{c}_B \cdot A_B^{-1} \cdot A_{N(s)})}_{< 0} \cdot \delta
$$

i.e. el valor de la función objetivo  $\vec{c} \cdot \vec{x}$  decrece, porque  $\delta > 0$ .

A continuación se presenta la pregunta de, como de grande puede ser elegido δ. Naturalmente δ debe ser tan grande como sea posible, pues la función objetivo debe ser miminizada.

Para esto consideramos la representación básica 4.1 de la solución

$$
\vec{x}_B = A_B^{-1} \cdot \vec{b} + A_B^{-1} \cdot A_N \cdot \vec{x}_N
$$

Como todas las variables no básicas menos  $x_{N(s)}$  deben permanecer igual a cero, se cumple:

$$
\vec{x}_B = A_B^{-1} \cdot \vec{b} + A_B^{-1} \cdot A_N \cdot x_{N(s)}
$$
  
=  $A_B^{-1} \cdot \vec{b} + A_B^{-1} \cdot A_N \cdot \delta$ 

Como la nueva solución debe seguir siendo factible, debe cada componente de  $\vec{x}_B$ ser mayor o igual que cero.

$$
(\vec{x}_B)_i = (A_B^{-1} \cdot \vec{b})_i + (A_B^{-1} \cdot A_{N(s)})_i \cdot \delta \ge 0 \quad \text{für} \quad i = 1, \dots, m
$$

Como δ debe ser elegida lo mas grande posible, se obtiene:

$$
\delta = x_{N(s)} := \min \left\{ \frac{(A_B^{-1} \cdot \vec{b})_i}{(A_B^{-1} \cdot A_{N(s)})_i} : (A_B^{-1} \cdot A_{N(s)})_i > 0 \right\}
$$
(4.2)

En el cálculo de  $\delta$  con la ayuda de la ecuación 4.2, conocida como la regla del cociente , pueden surgir dos casos.

1. Caso:

$$
\forall i = 1, \dots, m: \quad (A_B^{-1} \cdot A_{N(s)})_i \le 0
$$

En este caso no tenemos ninguna restricción para  $\delta$  en la regla del cociente. Así pues  $\delta$  puede ser como se quiera de grande y con esto el valor de la función objetivo tan pequeño como se quiera. En este caso el PL se denomina ilimitado .

2. Caso:

$$
\delta = x_{N(s)} := \min \left\{ \frac{(A_B^{-1} \cdot \vec{b})_i}{(A_B^{-1} \cdot A_{N(s)})_i} : (A_B^{-1} \cdot A_{N(s)})_i > 0 \right\}
$$

$$
= \frac{(A_B^{-1} \cdot \vec{b})_r}{(A_B^{-1} \cdot A_{N(s)})_r}
$$

Ahora se cumple:

$$
x_{N(j)} = 0 \quad \forall j \neq s
$$
  
\n
$$
x_{N(s)} = \frac{(A_B^{-1} \cdot \vec{b})_r}{(A_B^{-1} \cdot A_{N(s)})_r}
$$
  
\n
$$
x_{B(i)} = (A_B^{-1} \cdot \vec{b})_i - (A_B^{-1} \cdot A_{N(s)})_i \cdot x_{N(s)}
$$
  
\n
$$
= (A_B^{-1} \cdot \vec{b})_i - (A_B^{-1} \cdot A_{N(s)})_i \cdot \frac{(A_B^{-1} \cdot \vec{b})_r}{(A_B^{-1} \cdot A_{N(s)})_r}
$$

Tiene lugar el denominado intercambio de base, en el cual  $B(r)$  abandona la base, i.e.  $x_{B(r)} = 0$ , y  $N(s)$  entra en la base, i.e.  $x_{N(s)} > 0$ . ([3])

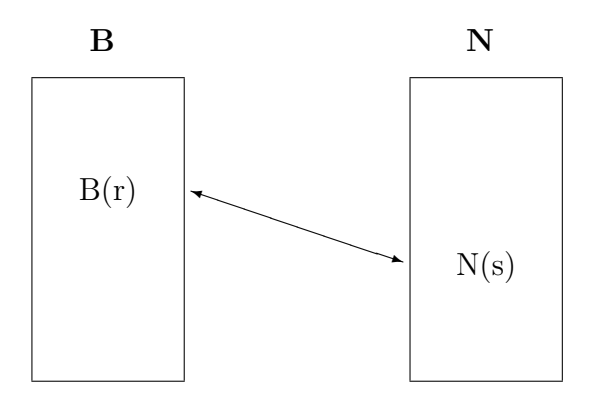

Figura 4.2: Intercambio de base:  $B(r)$  abandona la base, y  $N(s)$  entra en la base.

Ejemplo 4.3  $B = (3, 4)$ ,  $N = (1, 2)$ 

Como ya determinamos en el ejemplo  $4.2$ , la solución básica correspondiente a esta base no es óptima.  $\vec{c}_N - \vec{c}_B \cdot A_B^{-1} \cdot A_N = (-1, 0)$ , lo que significa, que mediante un aumento de  $x_{N(1)}$  se alcanza una mejora en el valor de la función objetivo.

$$
x_{N(1)} = \delta = \min \left\{ \frac{(A_B^{-1} \cdot \vec{b})_i}{(A_B^{-1} \cdot A_{N(1)})_i} : (A_B^{-1} \cdot A_{N(1)})_i > 0 \right\}
$$

$$
= \left\{ \frac{(A_B^{-1} \cdot \vec{b})_2}{(A_B^{-1} \cdot A_{N(1)})_2} \right\}
$$

$$
= \left\{ \frac{3}{1} \right\} = 3 = x_1
$$

 $x_{N(2)} = x_2 = 0$  $x_{B(1)} = x_3 = (A_B^{-1} \cdot \vec{b})_1 - (A_B^{-1} \cdot A_{N(1)})_1 \cdot x_{N(1)} = 1 - (-1) \cdot 3 = 4$  $x_{B(2)} = x_4 = (A_B^{-1} \cdot \vec{b})_2 - (A_B^{-1} \cdot A_{N(1)})_2 \cdot x_{N(1)} = 3 - 1 \cdot 3 = 0$ 

Ahora la nueva base es  $B' = (3, 1), N' = (4, 2)$ . Mediante una observación gráfica se comprueba, que uno puede moverse desde la solución básica con respecto a  $B = (3, 4) \; \vec{x} = (0, 0)$  a la solución básica con respecto a  $B' = (3, 1) \; \vec{x} = (3, 0)$ (véase en figura  $4.3$ ).

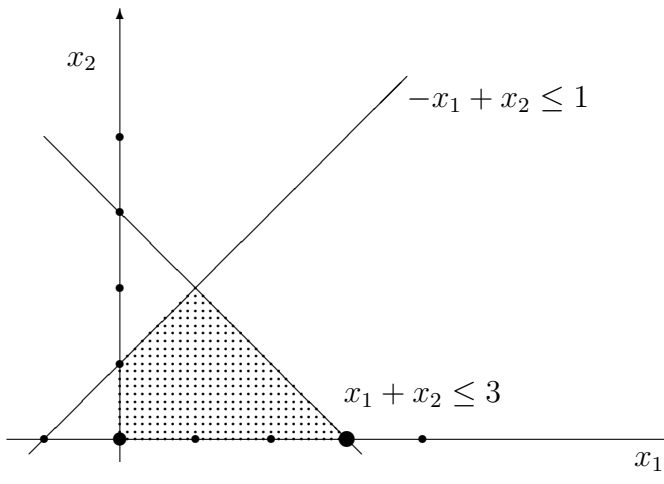

Figura 4.3: Representación básica de la solución con respecto a  $B = (3, 4)$ :  $\vec{x} = (0, 0)$  y con respecto a  $B' = (3, 1): \vec{x} = (3, 0)$  como vértice de la región factible.

 $\ddot{\phantom{a}}$ 

### 4.6 Tablas

Antes de ser representado el método del Simplex de forma conjunta en el capítulo 4.7, debe quedar el cambio de base organizado de una forma eficiente. Este se tiene mediante el almacenamiento del PL en las denominadas tablas del Simplex .

La función objetivo se reescribe como  $-z + c_1 \cdot x_1 + \ldots + c_n \cdot x_n = 0$  y será almacenada como también las restricciones en una matriz, la cual se escribe en forma de tabla como **tabla de salida**  $T = (t_{ij})$  con  $i = 0, 1, \ldots, m$  y  $j =$  $0, 1, \ldots, n, n + 1$ :

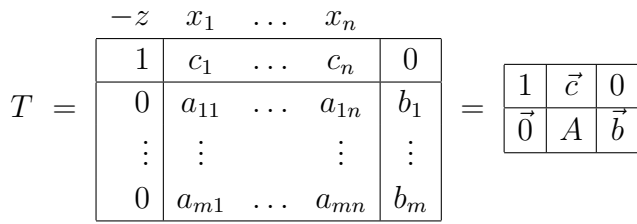

 $T$  representa un sistema de ecuaciones con m+1 ecuaciones. La 0-ésima columna pertenece a la variable −z, la *i*-ésima columna a  $x_i$  ( $i = 1, ..., n$ ) y la  $(n + 1)$ ésima columna contiene la información del lado derecho.

Para una base B, se denota como  $T_B$  la matriz  $(m + 1) \times (m + 1)$ 

$$
T_B = \begin{pmatrix} \frac{1}{0} & \vec{c}_B \\ \frac{1}{0} & A_B \\ 0 & \end{pmatrix}
$$
\n
$$
T_B^{-1} = \begin{pmatrix} \frac{1}{0} & -\vec{c}_B \cdot A_B^{-1} \\ \frac{1}{0} & A_B^{-1} \end{pmatrix}
$$
\n
$$
T_B^{-1}T = \begin{pmatrix} \frac{1}{0} & \vec{c} - \vec{c}_B \cdot A_B^{-1} \cdot A & -\vec{c}_B \cdot A_B^{-1} \cdot \vec{b} \\ \frac{1}{0} & A_B^{-1} \cdot A & A_B^{-1} \cdot \vec{b} \end{pmatrix} =: T(B)
$$

 $T(B)$  se denomina la correspondiente **tabla del Simplex** de la base B:

- La primera columna es siempre el vector  $(1,0,\ldots,0)^T$ . Esta columna aclara sólo el carácter de igualdad de la 0-ésima fila. Como esta columna no cambia durante el método del Simplex, puede ser suprimida.
- Para  $j = B(i) \in B$  se cumple  $A_B^{-1}A_j = \vec{e}_i^T$  (*i*-vector unidad con m componentes). Además se cumple  $c_j - \vec{c}_B A_B^{-1} A_j = c_j - c_j = 0$ . Así pues  $T(B)$  contiene en la columna que pertenece a la *i*-ésima variable básica  $x_{B(i)}$ , el valor 0 en la 0-ésima fila y a continuación el vector *i*-unidad con m componentes.
- Para  $j = N(i) \in N$  es el elemento  $t_{0j} = c_j \vec{c}_B A_B^{-1} A_j = \overline{c}_j$ , i.e. los  $t_{0j}$  son los costes reducidos de la variable no básica  $x_j$ .
- En la última columna está $A_B^{-1} \cdot \vec{b}$ , el vector de la solución básica con respecto a  $B$  y por consiguiente es  $-\vec{c}_B \cdot A_B^{-1} \cdot \vec{b}$  el valor negativo de la función objetivo de la solución básica del momento.

Ejemplo 4.4 En una nueva reconsideración del ejemplo 3.1 con base  $B = (1, 2)$ se obtiene:

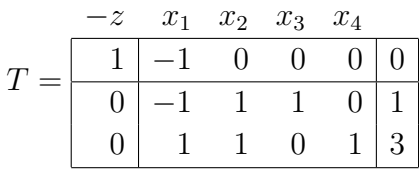

Como se cumple que:

$$
A_B^{-1} = \begin{pmatrix} -1/2 & 1/2 \\ 1/2 & 1/2 \end{pmatrix} y
$$
  

$$
\vec{c}_B \cdot A_B^{-1} = (-1,0) \cdot \begin{pmatrix} -1/2 & 1/2 \\ 1/2 & 1/2 \end{pmatrix} = \begin{pmatrix} 1 \\ \frac{1}{2}, -\frac{1}{2} \end{pmatrix}
$$

Se obtiene:

$$
T_B^{-1} = \begin{pmatrix} 1 & -1/2 & 1/2 \\ 0 & -1/2 & 1/2 \\ 0 & 1/2 & 1/2 \end{pmatrix}
$$

Con esto se obtiene para la base B su correspondiente tabla del Simplex

$$
T(B) = T_B^{-1}T = \begin{array}{c|ccccc} -z & x_1 & x_2 & x_3 & x_4 \\ \hline 1 & 0 & 0 & -1/2 & 1/2 & 1 \\ \hline 0 & 1 & 0 & -1/2 & 1/2 & 1 \\ 0 & 0 & 1 & 1/2 & 1/2 & 2 \end{array}
$$

Con respecto a la interpretación de  $T(B)$  se observa, en la 0-ésima los costes reducidos  $\bar{c}_3 = -1/2$ ,  $\bar{c}_4 = 1/2$  de las variables no básicas, y se ve que no se satisface el criterio de optimalidad. En la última columna vemos que  $x_1 = 1$ ,  $x_2 = 2$  son los valores de la solución básica con valor de la función objetivo  $-t_{0 n+1} = -1.$ 

En caso de  $t_{0j} < 0$  para algún  $j \in \{1, \ldots, n\}$  no se cumple el criterio de optimalidad por lo tanto se intenta meter variables no básicas en la base. Con la ayuda de la tabla del Simplex puede ser facilmante calculado con la regla del cociente el valor de δ:

$$
\delta = x_j = \min \left\{ \frac{t_{i\,n+1}}{t_{ij}} : t_{ij} > 0 \right\}.
$$

Una función objetivo ilimitada se reconoce porque una de las columnas correspondientes a una de las variables no básicas  $x_j$  con  $t_{0j} < 0$  contiene sólo elementos  $\leq 0$ . Sea  $\delta = \frac{t_{r,n+1}}{t}$  $\frac{n+1}{t_{rj}}$ , se realiza el denominado **Pivotoperation** (pivotaje) con el elemento  $t_{rj} > 0$ , i.e. se transforma la columna j-ésima de  $T(B)$  en el vector unidad mediante elementales operaciones de filas. Con esto se obtiene la tabla del Simplex  $T(B')$  respecto de la nueva base  $B'$ .

Ejemplo 4.5 Continuamos con el ejemplo 4.4. Como t<sub>03</sub> =  $-1/2$ , debe x<sub>3</sub> entrar en la base. Con la regla del cociente se obtiene  $\delta = x_3 = \frac{t_{25}}{t_{22}}$  $\frac{t_{25}}{t_{23}} = \frac{2}{1/2} = 4$ , por lo tanto se pivoteará la última tabla del ejemplo 4.4 en el elemento  $t_{23} = \frac{1}{2}$  $\frac{1}{2}$ .

|  |  |  | $0 \t 0 \t -1/2 \t 1/2 \t 1$             |  |  |       |  |     | $0 \t1 \t0 \t1 \t3$                                           |  |  |
|--|--|--|------------------------------------------|--|--|-------|--|-----|---------------------------------------------------------------|--|--|
|  |  |  | $0   1 0 -1/2 1/2   1  $                 |  |  |       |  |     | $\left  \begin{array}{ccc} 1 & 1 & 0 & 1 \end{array} \right $ |  |  |
|  |  |  | $0 \quad 1 \quad  1/2  \quad 1/2 \mid 2$ |  |  |       |  | 2 1 |                                                               |  |  |
|  |  |  |                                          |  |  | T(B') |  |     |                                                               |  |  |

En  $T(B')$  son todos los costes reducidos  $t_{0j}$  no negativos, así pues la correspondiente solución básica es óptima  $\vec{x} =$  $\left( x_1 \right)$  $\overline{x_2}$  $\setminus$ =  $\sqrt{3}$ 0  $\setminus$ .

En caso de  $t_{0j} \geq 0 \quad \forall \ j = 1, \ldots, n \ y \ t_{i\ n+1} \geq 0 \quad \forall \ i = 1, \ldots, m$ , se denomina  $T(B)$  tabla (Simplex) óptima . ([3])

#### 4.7 El algoritmo del Simplex

Aunque ya en las anteriores secciones ha sido introducido y adelantado de manera elaborado, ahora debe ser formulado como algoritmo.

#### Algoritmo del Simplex

Problema:  $min\{\vec{c}\,\vec{x}:A\cdot\vec{x}=\vec{b}, \ \vec{x}\geq\vec{0}\}\$ 

- (INPUT) Solución básica factible  $\vec{x} = (\vec{x}_B, \vec{x}_N)$  con respecto a una base B.
- (1) Cálculo de la tabla del Simplex  $T(B)$ .
- (2) En caso de  $t_{0j} \geq 0 \quad \forall \ j = 1, \ldots, n$
- (STOP)  $\vec{x} = (\vec{x}_B, \vec{x}_N)$  con  $x_{B(i)} = t_{i n+1}$   $(i = 1, ..., m)$  y  $\vec{x}_N = \vec{0}$  es la solución óptima del PL con valor de la función objetivo  $-t_{0 n+1}$
- (3) Se elige un j con  $t_{0j} < 0$ .
- (4) En caso de  $t_{ij} \leq 0 \quad \forall \ i = 1, \ldots, m$
- (STOP) El PL es ilimitado.
- (5) Se calcula  $r \in \{1, \ldots, m\}$  con  $\frac{t_{r,n+1}}{t}$  $\frac{t_{n+1}}{t_{rj}} = \min\left\{\frac{t_{i\,n+1}}{t_{ij}}\right\}$  $\left\{\frac{n+1}{t_{ij}}: t_{ij}>0\right\}$ y se pivota en  $t_{ri}$ . Ir a  $(2)$ .

# Capítulo 5

# Ejemplo: Softdrinks

Ahora se puede volver al ejemplo 2.1 y con el método del Simplex determinar una solución óptima.

## 5.1 Forma estándar

El PL debe ser ahora transformado a forma estándar. Tras la introducción de variables artificiales y de holgura se obtiene:

$$
min \t 5x_1 + 2x_2 + 0.25x_3
$$
  
\n
$$
u.d.N. \t 4x_2 + 17x_3 - x_4 = 0
$$
  
\n
$$
-3x_1 + x_2 + 14x_3 + x_5 = 0
$$
  
\n
$$
x_1 + 5x_2 - 3x_3 - x_6 = 0
$$
  
\n
$$
0.6x_1 - 0.4x_2 - 0.4x_3 - x_7 = 0
$$
  
\n
$$
-0.5x_1 + 0.5x_2 - 0.5x_3 + x_8 = 0
$$
  
\n
$$
-0.3x_1 - 0.3x_2 + 0.7x_3 + x_9 = 0
$$
  
\n
$$
x_1 + x_2 + x_3 - x_1 = 100
$$
  
\n
$$
x_i \geq 0 \t i = 1, ..., 10
$$

Como para el algoritmo lo necesitamos, ya tenemos el PL en forma estándar con

$$
\vec{c} = (5, 2, 0.25, 0, 0, 0, 0, 0, 0, 0)
$$

$$
\vec{b}^T = (0, 0, 0, 0, 0, 0, 100)
$$

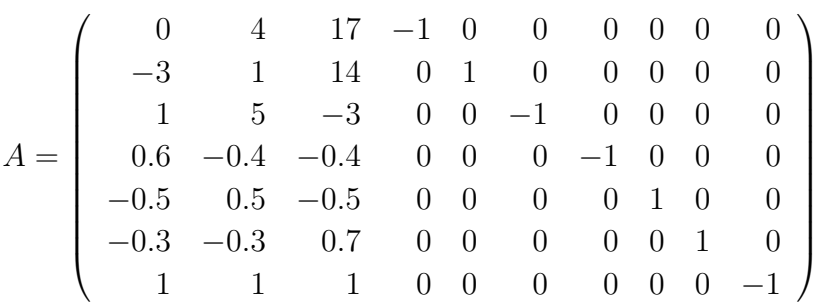

## 5.2 Método del Simplex

Como (INPUT) se necesita una solución básica factible con respecto a una base B.

 $B = (1, 4, 5, 6, 7, 8, 9)$  es una base. Ahora debe ser examinado si la correspondiente solución básica es factible, y si se cumple  $\vec{x}_B = A_B^{-1} \cdot \vec{b} \ge \vec{0}$ .

A<sup>B</sup> = 0 −1 0 0 0 0 0 −3 0 1 0 0 0 0 1 0 0 −1 0 0 0 0.6 0 0 0 −1 0 0 −0.5 0 0 0 0 1 0 −0.3 0 0 0 0 0 1 1 0 0 0 0 0 0 A −1 <sup>B</sup> = 0 0 0 0 0 0 1 −1 0 0 0 0 0 0 0 1 0 0 0 0 3 0 0 −1 0 0 0 1 0 0 0 −1 0 0 0.6 0 0 0 0 1 0 0.5 0 0 0 0 0 1 0.3 A −1 <sup>B</sup> · ~b = 0 0 0 0 0 0 1 −1 0 0 0 0 0 0 0 1 0 0 0 0 3 0 0 −1 0 0 0 1 0 0 0 −1 0 0 0.6 0 0 0 0 1 0 0.5 0 0 0 0 0 1 0.3 · 0 0 0 0 0 0 100 = 100 0 300 100 60 50 30 

Así pues la base  $B = (1, 4, 5, 6, 7, 8, 9)$  es factible. Con esto ya se puede empezar el algoritmo.

(1) Cálculo de  $T(B)$ :

$$
A_B^{-1} \cdot A = \begin{pmatrix}\n0 & 0 & 0 & 0 & 0 & 0 & 1 \\
-1 & 0 & 0 & 0 & 0 & 0 & 0 & 0 \\
0 & 0 & -1 & 0 & 0 & 0 & 0 & 1 \\
0 & 0 & 0 & -1 & 0 & 0 & 0.6 \\
0 & 0 & 0 & 0 & 1 & 0 & 0.5 \\
0 & 0 & 0 & 0 & 0 & 1 & 0.3\n\end{pmatrix}
$$
\n
$$
\cdot \begin{pmatrix}\n0 & 4 & 17 & -1 & 0 & 0 & 0 & 0 & 0 \\
-3 & 1 & 14 & 0 & 1 & 0 & 0 & 0 & 0 & 0 \\
-5 & 0.5 & -0.5 & 0 & 0 & -1 & 0 & 0 & 0 & 0 \\
0.6 & -0.4 & -0.4 & 0 & 0 & 0 & -1 & 0 & 0 & 0 \\
-0.5 & 0.5 & -0.5 & 0 & 0 & 0 & 0 & 1 & 0 & 0 \\
-0.3 & -0.3 & 0.7 & 0 & 0 & 0 & 0 & 0 & 1 & 0 \\
0 & 4 & 17 & 0 & 1 & 0 & 0 & 0 & 0 & 0 & -1 \\
0 & 4 & 17 & 0 & 1 & 0 & 0 & 0 & 0 & -3 \\
0 & -4 & 4 & 0 & 0 & 1 & 0 & 0 & 0 & -3 \\
0 & 1 & 1 & 0 & 0 & 0 & 0 & 1 & 0 & -0.5 \\
0 & 0 & 1 & 0 & 0 & 0 & 0 & 1 & 0 & -0.5 \\
0 & 0 & 1 & 0 & 0 & 0 & 0 & 1 & -0.3\n\end{pmatrix}
$$
\n
$$
\bullet \vec{c}_B \cdot A_B^{-1} \cdot A = (5, 0, 0, 0, 0, 0, 0, 0)
$$
\n
$$
\cdot \begin{pmatrix}\n1 & 1 & 1 & 0 & 0 & 0 & 0 & 0 & 0 \\
0 & -4 & -17 & 1 & 0 & 0 & 0 & 0 & 0 & 0 \\
0 & 1 & 0 & 0 & 0 & 0 & 1 & 0 & -0.5 \\
0 & 0 & 1 & 0 & 0 & 0 & 0 & 0 & 0 & 0 \\
0 & 1 & 0 & 0 & 0 & 0 & 0
$$

• 
$$
\vec{c}_B \cdot A_B^{-1} \cdot \vec{b} = (5, 0, 0, 0, 0, 0, 0)
$$
 
$$
\begin{pmatrix} 100 \\ 0 \\ 300 \\ 100 \\ 60 \\ 50 \\ 30 \end{pmatrix} = 500
$$

•  $\vec{c} - \vec{c}_b \cdot A_B^{-1} \cdot A = (5, 2, 0.25, 0, 0, 0, 0, 0, 0, 0) - (5, 5, 5, 0, 0, 0, 0, 0, 0, -5)$  $=(0, -3, -\frac{19}{4})$  $\frac{19}{4}$ , 0, 0, 0, 0, 0, 0, 5)

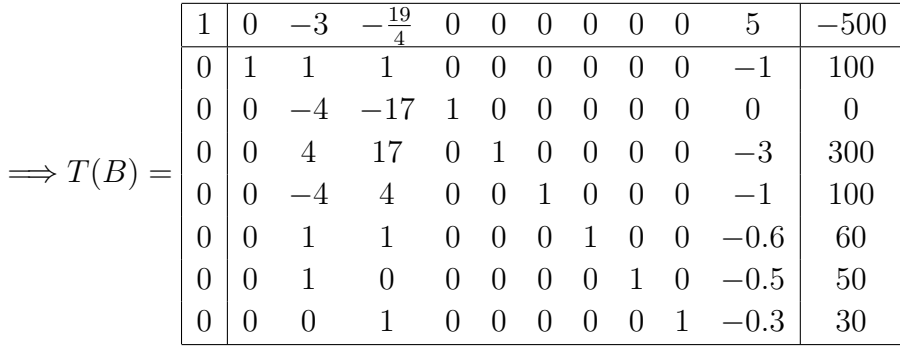

A partir de ahora la primera columna puede ser suprimida como ya se explicó en la página 24.

- (2)  $t_{02} < 0$  y  $t_{03} < 0 \Longrightarrow$  La solución aún no es óptima.
- (3) Sea  $j = 2$  con  $t_{02} = -3 < 0$ .
- (4)  $t_{12}, t_{32}, t_{52}, t_{62} > 0 \Longrightarrow$  El PL no es ilimitado.
- $(5)$   $\delta = \frac{t_{r,n+1}}{t_{\text{o}}}$  $\frac{t_{n+1}}{t_{r2}} = \min \Big\{ \frac{t_{i\, n+1}}{t_{i2}}$  $\left\{\frac{n+1}{t_{i2}}: t_{i2} > 0\right\} = \min\left\{100, \frac{300}{4}\right\}$  $\left\{\frac{00}{4}, 60, 50\right\} = 50 \Rightarrow r = 6$ Ahora se debe pivotar en  $t_{62}$ :

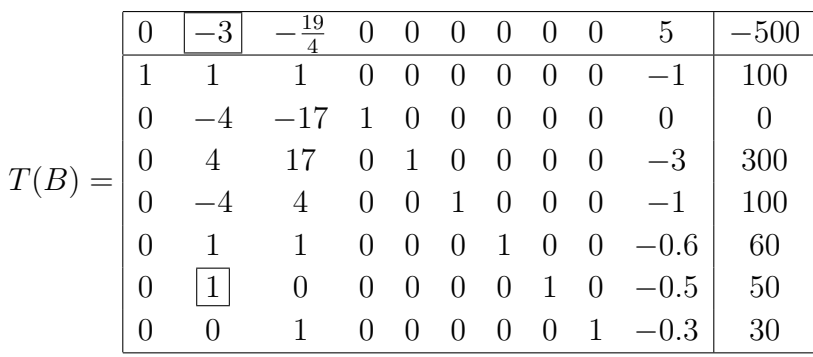

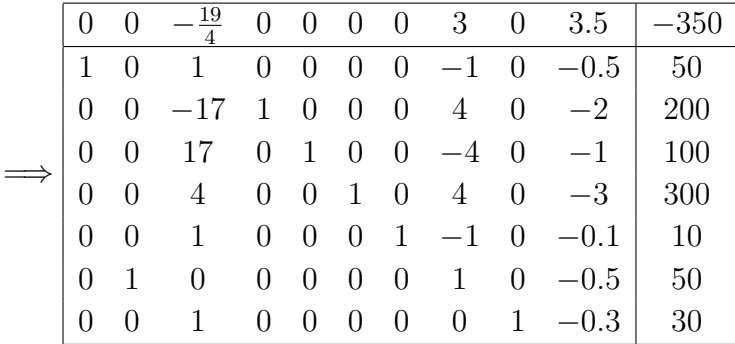

La columna 2 entra ahora en la base, mientras que la columna 8 abandona la base. La nueva base es  $B = (1, 2, 4, 5, 6, 7, 9)$ .  $\longrightarrow$  (2)

- (2)  $t_{03} < 0 \Longrightarrow$  La solución aún no es óptima.
- (3) Sea  $j = 3$  con  $t_{02} = -\frac{19}{4} < 0$ .
- (4)  $t_{13}, t_{33}, t_{43}, t_{53}, t_{73} > 0 \implies$  El PL no es ilimatado.
- (5)  $\delta = \frac{t_{r,n+1}}{t_{\text{o}}}$  $\frac{t_{n+1}}{t_{r3}}=\min\left\{\frac{t_{i\,n+1}}{t_{i3}}\right\}$  $\left\{\frac{n+1}{t_{i3}}:t_{i3}>0\right\} = \min\left\{50,\frac{100}{17},\frac{300}{4}\right\}$  $\left\{\frac{00}{4}, 10, 30\right\} = \frac{100}{17} \Rightarrow r = 3$ Ahora se debe pivotar en  $t_{33}$ :

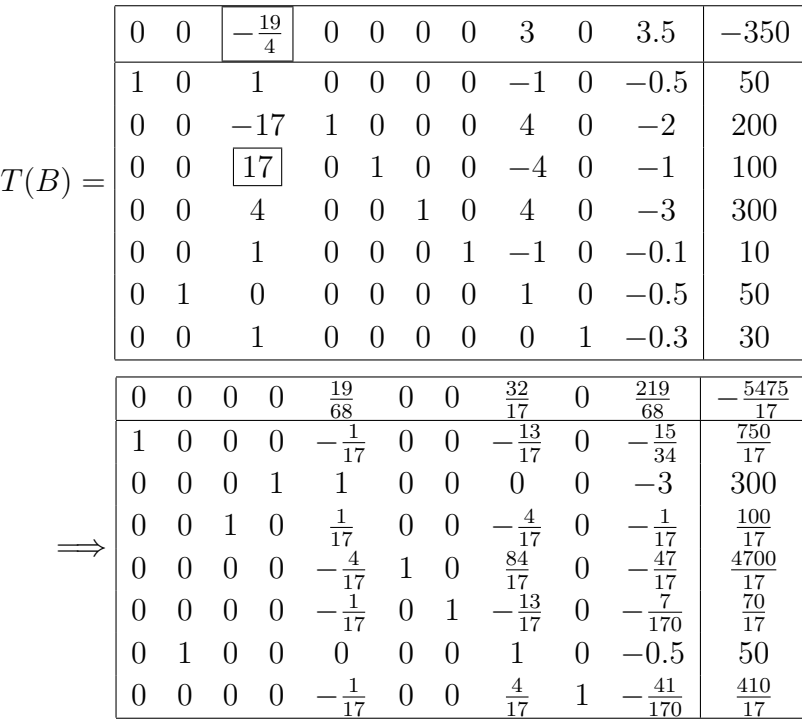

La nueva base es  $B = (1, 2, 3, 4, 6, 7, 9)$ .  $\longrightarrow$  (2)

$$
(2) \t t_{0j} \ge 0 \quad \forall j = 1, ..., n \quad (\text{STOP})
$$
\n
$$
\vec{x} = \begin{pmatrix} x_1 \\ \vdots \\ x_{10} \end{pmatrix} = \begin{pmatrix} 750/17 \\ 50 \\ 100/17 \\ 300 \\ 4700/17 \\ 70/17 \\ 0 \\ 410/17 \\ 0 \end{pmatrix}
$$

es óptima con valor de la función objetivo  $-t_{0n+1} = \frac{5475}{17} \approx 322$ 

De la tabla óptima se leen los valores para  $x_1, \ldots, x_{10}$  como sigue:

Las variables no básicas tienen valor cero, i.e. en este caso  $x_5 = 0$ ,  $x_8 = 0$  y  $x_{10} = 0.$ 

Los valores de las variables básicas están en la última columna. En la primera columna está el vector unidad con el 1 en la primera fila. Por lo tanto se le asigna a la variable básica  $x_1$  el valor  $\frac{750}{17}$ , que está en la última columna en la primera fila.

En la segunda columna está el vector unidad con el 1 en la sexta columna. Por lo tanto es  $x_2 = 50$ , porque 50 está en la última columna en la sexta fila. Del mismo modo se leen los valores para el resto de variables básicas. Este procedimiento es fácil de ver, si se recuerda que las variables no básicas son igual a cero y las tablas representan un sistema de ecuaciones.

# Capítulo 6

# Ejemplo: Máquinas de jardín

En esta sección debe ser considerado otro ejemplo, en el que son ilustrados algunas limitaciones y dificultades del Métodod del Simplex.

Ejemplo 6.1 Una empresa produce y vende cuatro diferentes tipos de mquinas de jardín: cortadora de forraje, cortacésped, minitractor y segadora. Por cada cortadora de forraje se obtiene de beneficio 1500 euros, mientras que por cada cortac´esped se ganan 3500 euros, por cada minitractor 3000 euros y por cada segadora 4000 euros. Esta empresa quisiera naturalmente maximizar su beneficio.

La producción se realiza en un proceso de tres etapas:

Paso 1: Producción por partes

Paso  $2$ : Refinamiento y agrupación de partes

Paso 3: Montaje

Para cada etapa de la producción se definen unos tiempos de producción por cada unidad de producción dada. Además se limita la capacidad de producción en cada etapa:

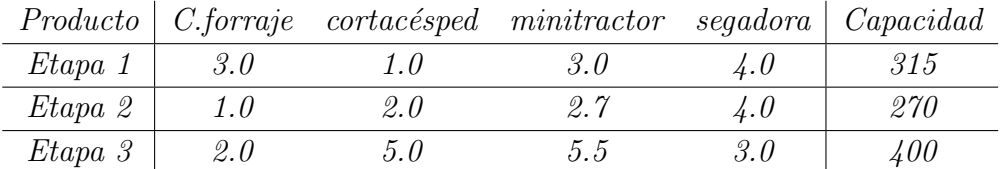

Se espera que sean vendidas como máximo 30 cortadoras de forraje. Además por motivos políticos de la empresa deben ser vendidos 12 cortacés pedes, 20 minitractores y 10 segadoras.

#### 6.1 Resolución con el Método del Simplex

Para el ejemplo 6.1 se obtiene el siguiente modelo de optimización:

$$
max \quad 1.5x_1 + 3.5x_2 + 3.0x_3 + 4.0x_4
$$
  
s.a  $3.0x_1 + 1.0x_2 + 3.0x_3 + 4.0x_4 \le 315$   
 $1.0x_1 + 2.0x_2 + 2.7x_3 + 4.0x_4 \le 270$   
 $2.0x_1 + 5.0x_2 + 5.5x_3 + 3.0x_4 \le 400$   
 $x_1 \le 30$   
 $x_2 \le 12$   
 $x_3 \ge 20$   
 $x_4 \ge 10$   
 $x_i \ge 0 \quad \forall i = 1, ..., 4$ 

Tras la transformación en la forma estándar y usando el Método del Simplex se obtiene la siguiente solución:  $x_1 = 0, x_2 = 36, 5714, x_3 = 20, x_4 = 35, 7143$ <sup>1</sup>. El problema que surge ahora es fácil de ver. La solución no es entera. Lo que para el ejemplo 2.1 no representaba ningún problema, porque no es dificil medir  $\frac{750}{17}$ l  $\approx 44.12$ l de un líquido, ahora si es problemático, ya que solo existen máquinas de jardín enteras.

### 6.2 Programción entera

En la optimización entera son considerados problemas en los que la solución debe ser entera. La optimización entera no serß aqui descrita en detalle como el MUtodo del Simplex. Sin embargo daremos una idea de como se puede obtener ´ una solución entera.

#### 6.2.1 Problemática

Consideramos de nuevo la solución que hemos obtenido en el ejemplo 6.1:  $x_1 =$  $0, x_2 = 36, 571438, x_3 = 20, x_4 = 35, 71429$ 

Esta solución no resuelve verdaderamente el problema de maximizar la producción de sus máquinas de jardín, ya que la solución necesita ser entera.

<sup>1</sup>En internet se encuentra p. ej. bajo el Software [4], con el que bajo otros problemas de programación lineal se puede resolver.

 $\lambda \tilde{C}$ ómo se debe actuar, para que a partir de la solución óptima se pueda conseguir una solución entera?

Es evidente obtener una solución entera mediante redondeo por arriba y por abajo de la solución óptima. Para el ejemplo 6.1 se obtiene como solución  $x_1 = 0$ ,  $x_2 = 37, x_3 = 20, x_4 = 36.$  Pero esta solución es infactible, ya que viola la segunda y la tercera restricción del PL.

Hay también casos en los que mediante el redondeo de la solución se obtiene una solución factible pero muy mala solución entera.

Se reconoce así pues, que el método lógico para producir una solución entera, conduce rapidamente a soluciones malas e incluso a soluciones factibles. En lo que sigue será presentado de manera breve un mejor método para la producción de una solución entera.

#### 6.2.2 Resolución en el caso dos dimensional

Debido a la posibilidad de su representación gráfica se presenta el método para la producción de soluciones enteras en un ejemplo con dos variables.

 $E_j$ iemplo 6.2 Una fábrica de transportes quisiera transportar diferentes mercanc´ıas, las cuales se clasifican en distintos niveles de peligrosidad. Una unidad de la mercancia 1 tiene un valor de peligrosidad 9 en una escala del −10 al +10, mientras que una unidad de la mercancía 2 posee un valor de peligrosidad de −4t. Además una unidad de la mercancia 1 necesita una plaza para ser transportada y obtiene un beneficio de 2 milliones de euros. Una unidad de la mercancía 2 trae un beneficio de 7 milliones de euros , pero necesita 4 plazas para ser transportada.

La capacidad total de un transporte es de 14 plazas y el valor más alto de peligrosidad, el cual no está permitido ser sobrepasado es de 36.

Como la empresa de transportes quiere almacenar las máximas mercancías posibles en un transporte, se obtiene el siguiente problema de optimización:

$$
max \quad 2 \cdot x_1 + 7 \cdot x_2
$$
  
s.a  $1 \cdot x_1 + 4 \cdot x_2 \le 14$   
 $9 \cdot x_1 - 4 \cdot x_2 \le 36$   
 $x_1, x_2 \ge 0$   
 $x_1, x_2$  *enteras*

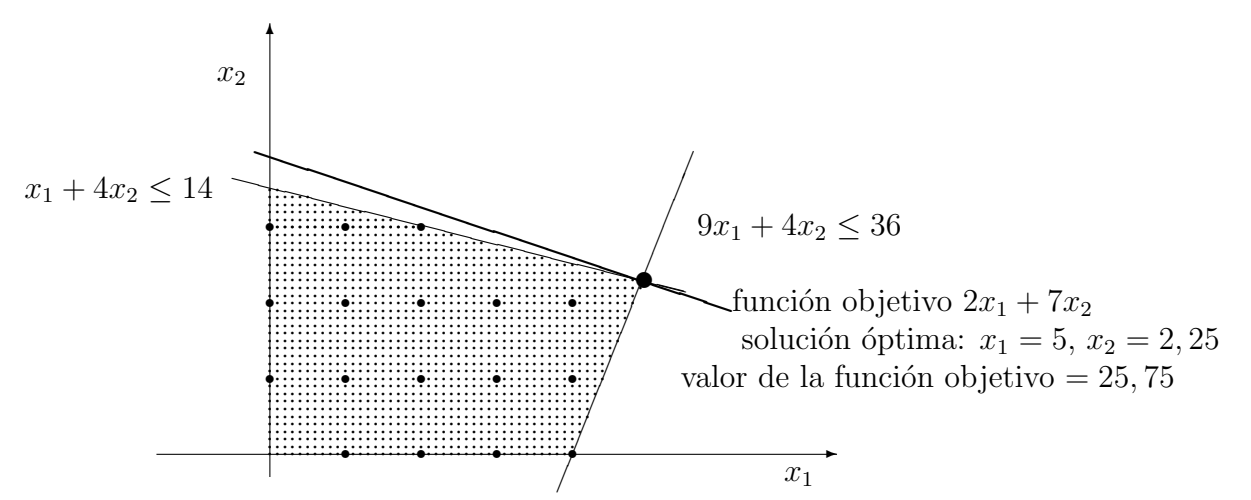

Figura 6.1: Representación gráfica del problema de programción entera del ejemplo 6.2 con solución óptima no entera

En la figura 6.1 se reconoce que la solución óptima de este problema no es entera. Es cierto que  $x_1 = 5$ es un número entero, pero con $x_2 = 2,25$ la empresa de transportes no puede hacer mucho.

Ahora se debe cumplir que  $x_2 \leq 2$  o que  $x_2 \geq 3$ . Estos dos cason serán ahora considerados.

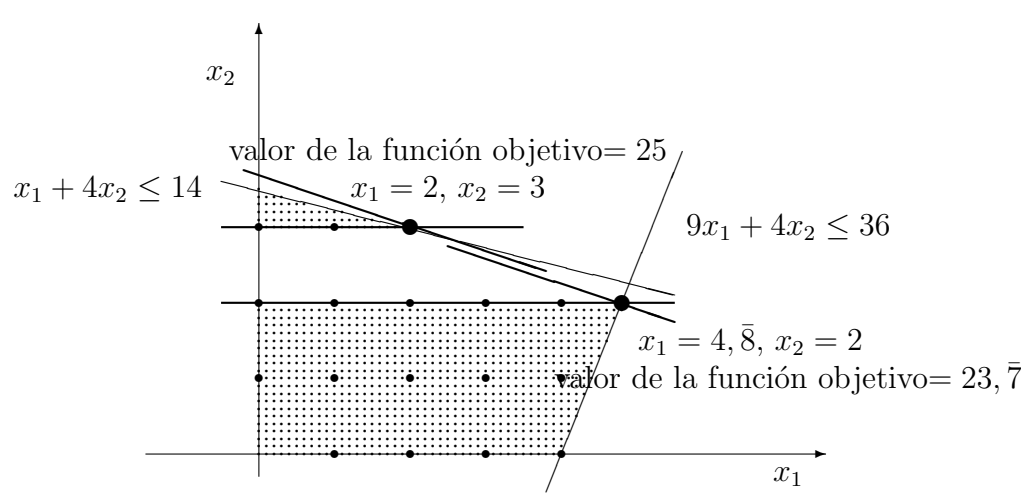

Figura 6.2: Partición del problema de optimización del ejemplo 6.2 en dos subproblemas

Se desplaza en ambas subregiones del ejemplo 6.2 la función objetivo por separado, se obtiene así para cada subproblema una solución óptima con un valor de la función objetivo distinto cada una, la solución es más pequeña que la original. En este caso se obtiene para  $x_1 = 4, \overline{8}, x_2 = 2$  un valor de la función

objetivo de 23,  $\overline{7}$  y para  $x_1 = 2, x_2 = 3$  un valor de la función objetivo de 25. Como el mayor de los valores de la función objetivo pertenece a una solución entera, se resuelve el problema. Si este no fuera el caso, i.e. si el mejor valor perteneciese a una solución no entera, se debería repetir el procedimiento y compararse siempre los valores de la función objetivo.

#### 6.2.3 Resolución en el caso de mas dimensiones

El método de la sección  $6.2.2$  se puede usar también en problemas de mas de dos variables. Los subproblemas son tratados y resueltos como un PL. Se examina si la solución óptima es entera, y si no es así el problema se vuelve a dividir.

Volvemos al ejemplo 6.1. Mediante el método del simplex la solución obtenida es  $x_1 = 0, x_2 = 36, 571438, x_3 = 20, x_4 = 35, 71429.$ Como  $x_2$  y  $x_4$  no son enteros, deben ser considerados cuatro casos,  $x_2 \leq 36$ y  $x_4 \leq 35$ ,  $x_2 \leq 36$  y  $x_4 \geq 36$ ,  $x_2 \geq 37$  y  $x_4 \leq 35$ ,  $x_2 \geq 37$  y  $x_4 \geq$  $36. Sea\~nadene n cadaca so estas desigual dades como adicionales restricciones en el Pysere suelven con$ 

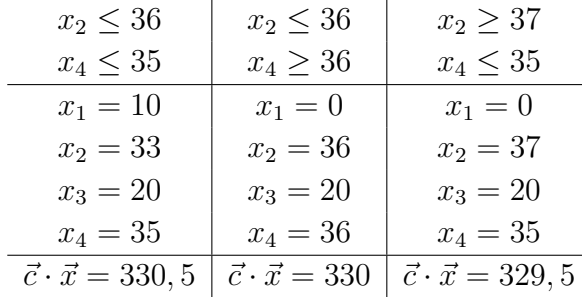

Para  $x_2 \geq 37$  y  $x_4 \geq 36$  se obtiene un problema no factible.  $x_2 \ge 37, x_4 \ge 36$  y  $x_3 \ge 20$  contradicen la restricción  $x_1 + 2x_2 + 2.7x_3 + 4x_4 \le 270$ . Como se trata de un problema de maximización, el mayor valor de la función objetivo es el mejor, i.e.  $\vec{c} \cdot \vec{x} = 330, 5 \text{ y } x_1 = 10, x_2 = 33, x_3 = 20 \text{ y } x_4 = 35 \text{ es}$ la solución entera óptima.

Existen más procedimientos para la programción entera, que pueden ser vistos en [1].

# Apéndice A

## Rango de una matriz A

Para explicar que es el rango de una matriz, se necesita el concepto de dependencia lineal.

**Definicion A.1 (Dependencia lineal)** Los vectores  $(a_1, a_2, \ldots, a_n)$  se dice que son **linealmente dependientes**, si existen  $\alpha_1, \alpha_2, \ldots, \alpha_n \in \mathbb{R}$ , que no son iguales a cero y se cumple que,

 $\alpha_1 \cdot a_1 + \ldots + \alpha_n \cdot a_n = 0$ 

esto quiere decir que  $a_1, \ldots, a_n$  no representan la solución trivial.

Los vectores  $(a_1, a_2, \ldots, a_n)$  se dice que son **linealmente independiente**, si no son linealmente dependientes, esto quiere decir que se cumple

 $\alpha_1 \cdot a_1 + \ldots + \alpha_n \cdot a_n = 0, \qquad \alpha_1, \alpha_2, \ldots, \alpha_n \in \mathbb{R} \quad \alpha_1 = \ldots = \alpha_n = 0$ 

#### Rango de una matriz A

Una matriz  $A - m \times n$  tiene exactamente rango r, cuando los vectores columna de A cumplen que

- (i) hay r vectores linealmente independientes
- (ii) cada  $r + 1$  vectores son linealmente dependientes.

# Bibliografía

- [1] K.H. Borgwardt. Optimierung, Operations Research, Spieltheorie: Mathematische Grundlagen. Birkh<sup>a</sup>user Verlag, Berlin, 2001
- [2] C. Eger, A. Euteneuer, B. Mathea, K. Merkert, F. Weber, G. Wiederstein. Lehrplan Mathematik, Grund- und Leistungsfach, Jahrgangsstufen 11 bis 13 der gymnasialen Oberstufe (Mainzer Studienstufe). Ministerium für Bildung, Wissenschaft und Weiterbildung, Rheinland-Pfalz, 1998
- [3] H.W. Hamacher, K. Klamroth. Lineare und Netzwerk-Optimierung, Linear and Network Optimization. Ein bilinguales Lehrbuch, A bilingual textbook. Vieweg Verlag, Braunschweig/Wiesbaden, 2000
- [4] http://www.ifors.ms.unimelb.edu.au/tutorial/